# **Revisiting Need for Config Domain ID Object in IEEE 802.1Qdj**

Rodrigo Ferreira Coelho [Siemens AG]

**SIEMENS** 

Siemens 2022 | Dr. Rodrigo F. Coelho | 2022-05-09

### **Motivation**

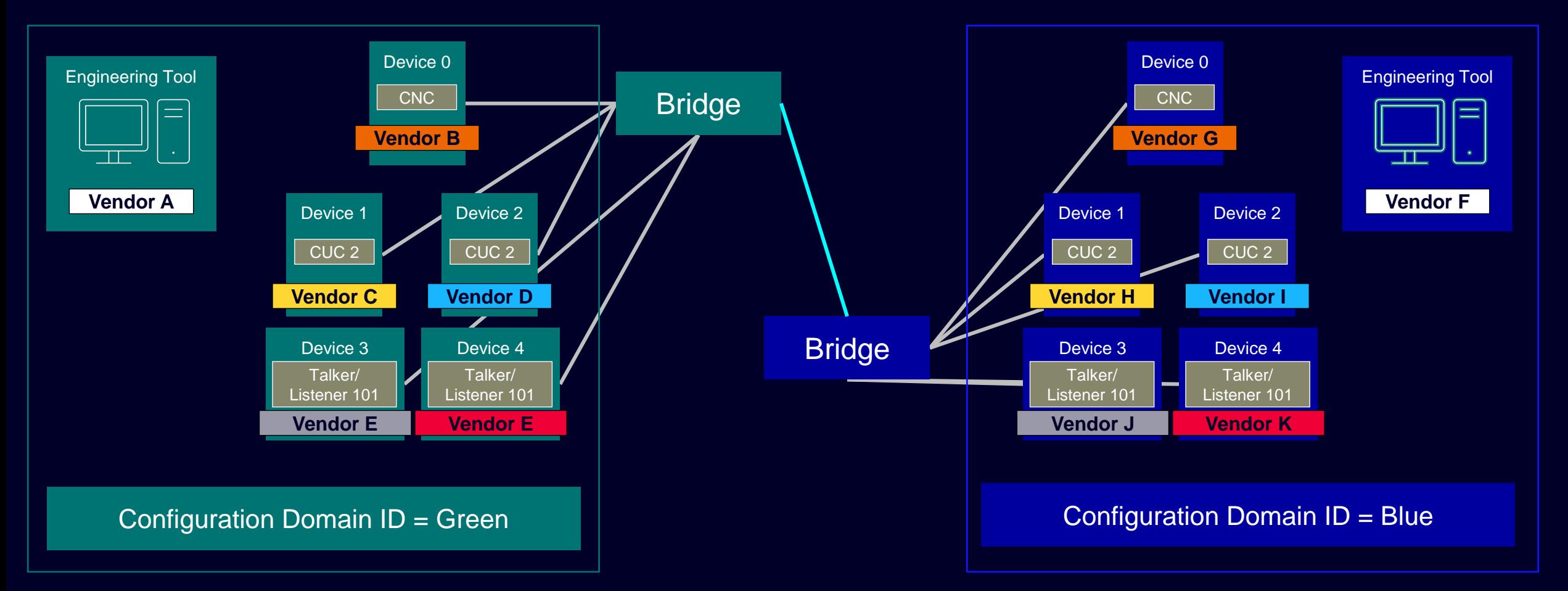

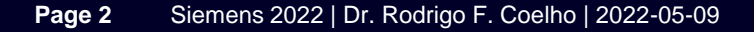

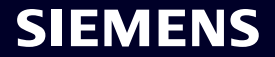

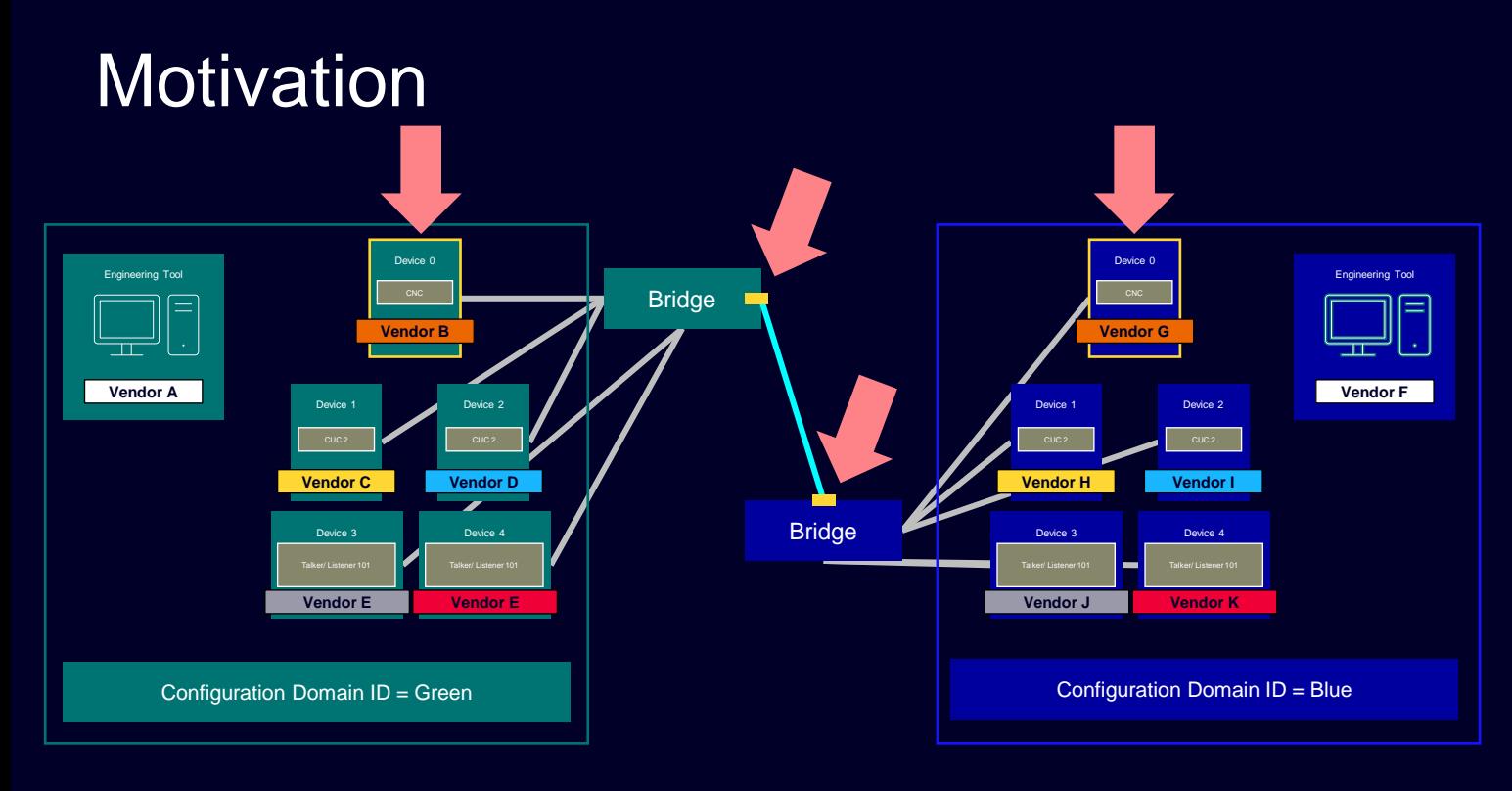

Original motivations for a Config Domain ID

- 1. Identify/ assign CNC to Stations (resource manager)
- 2. Identify/ assign Stations to CNC (topology discovery)
- 3. Identify/ isolate boundary ports

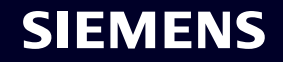

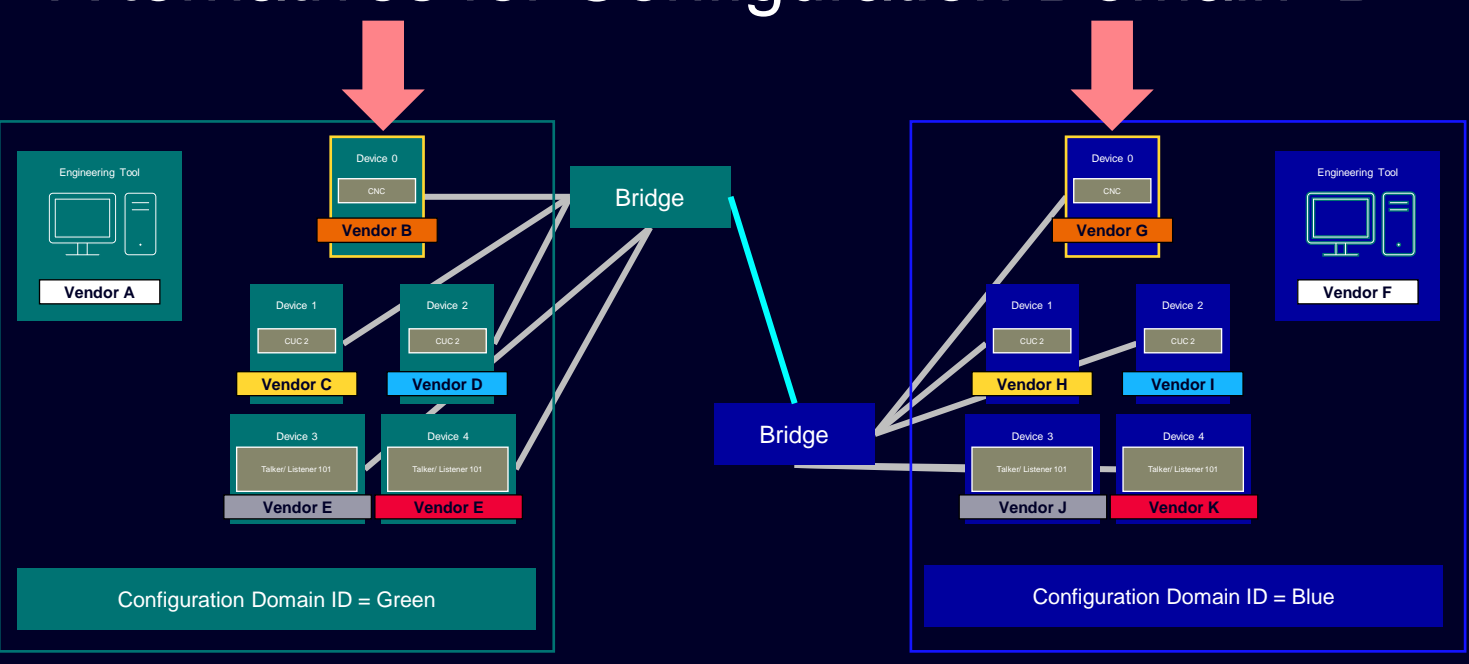

#### Alternatives for Configuration Domain ID

#### Original motivations for a Config Domain ID

- 1. Identify/ assign CNC to Stations (resource manager)
- 2. Identify/ assign Stations to CNC (topology discovery)
- 3. Identify/ isolate boundary ports

Config domain ID can be replaced by

• NETCONF (with TLS) + NACM (Network Access Control Management) defining which CNC may configure which Stations

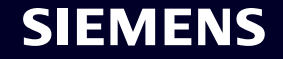

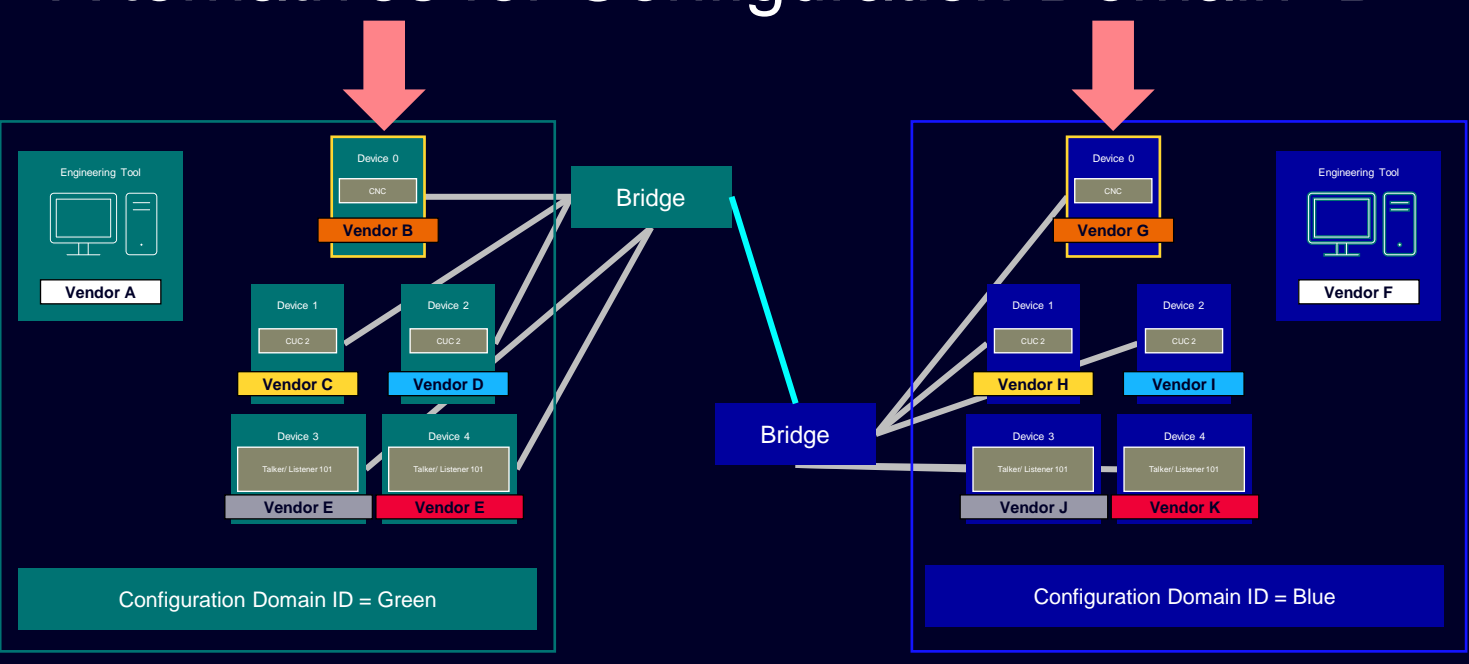

#### Alternatives for Configuration Domain ID

#### Original motivations for a Config Domain ID

- 1. Identify/ assign CNC to Stations (resource manager)
- 2. Identify/ assign Stations to CNC (topology discovery)
- 3. Identify/ isolate boundary ports

Config domain ID can be replaced by

• NETCONF (with TLS) + NACM (Network Access Control Management) defining which Stations may be visible by which CNC

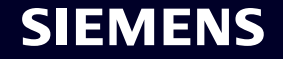

#### Alternatives for Configuration Domain ID

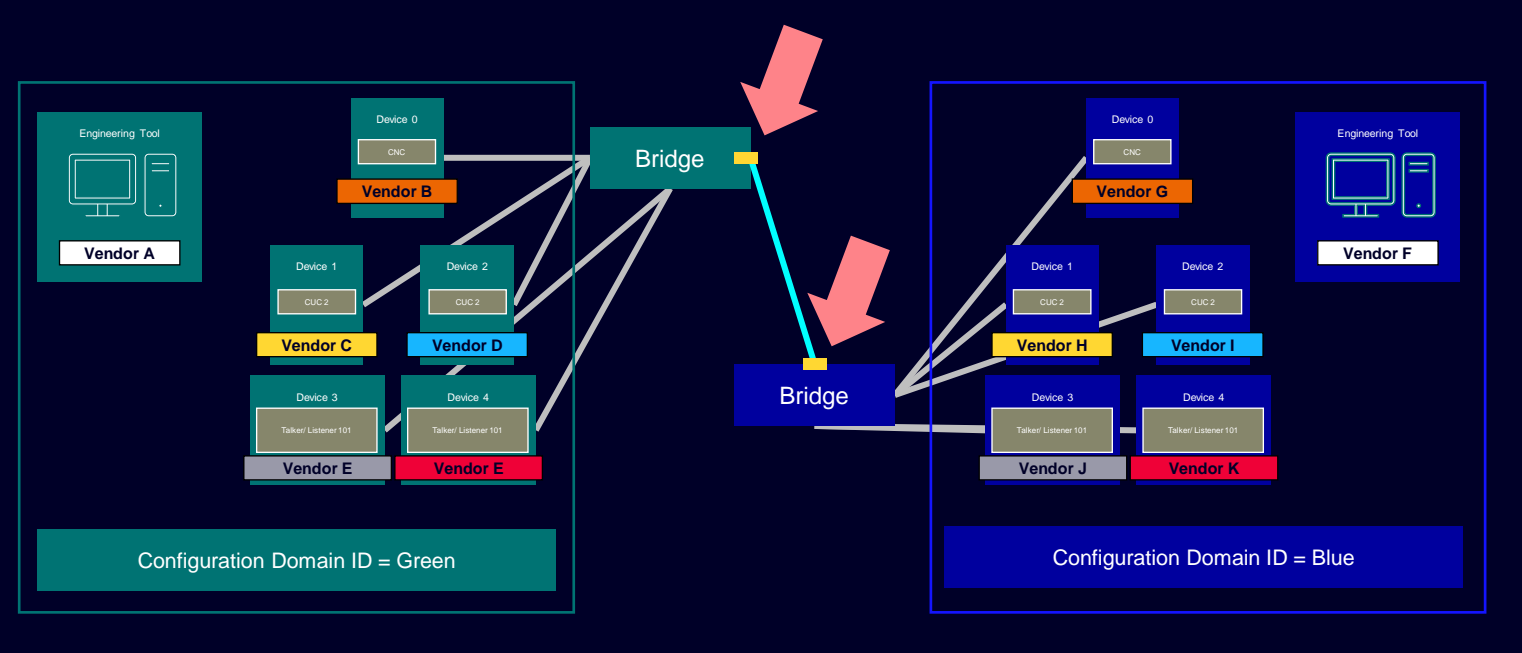

#### Original motivations for a Config Domain ID

- 1. Identify/ assign CNC to Stations (resource manager)
- 2. Identify/ assign Stations to CNC (topology discovery)
- 3. Identify/ isolate boundary ports

Config domain ID can be replaced by

• Via YANG and CNC: identify neighborhood and activate port (see 60802-Steindl-Boundary-Port-Isolation-0322-v01.pdf)

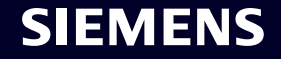

## Missing anything?

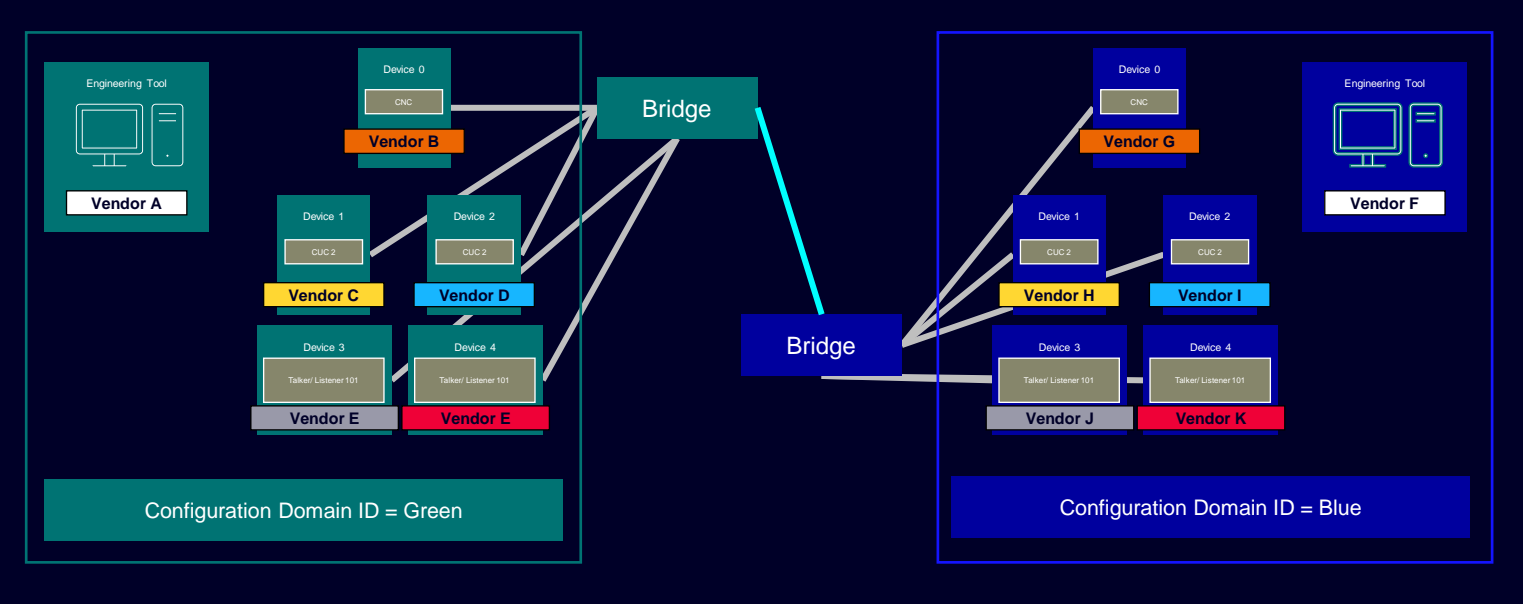

Original motivations for a Config Domain ID

- 1. Identify/ assign CNC to Stations (resource manager)
- 2. Identify/ assign Stations to CNC (topology discovery)
- 3. Identify/ isolate boundary ports

## Any other motivation missing?

# **Further questions?**

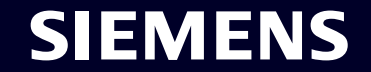

# Contact

**Dr. Rodrigo Ferreira Coelho** System Architect DI FA CTR ICO ARC Siemenspromenade 1 91058 Erlangen **Deutschland** 

**Phone: +49 9131 17-45546**

**E-mail: [rodrigo.ferreira\\_coelho@siemens.com](mailto:maximilian.muster@siemens.com)**

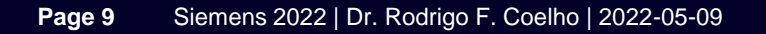

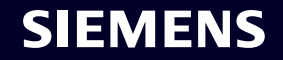